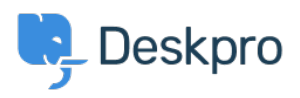

[مرکز آموزش](https://support.deskpro.com/fa/kb) > [Elasticsearch Installing](https://support.deskpro.com/fa/kb/articles/installing-elasticsearch)> [Legacy Deskpro](https://support.deskpro.com/fa/kb/deskpro-legacy)

# Installing Elasticsearch

Ben Henley - 2017-11-09 - Comments (٣) - Deskpro Legacy

If you are using Deskpro Download, you should set up the [Elasticsearch](https://www.elastic.co/products/elasticsearch) search technology to greatly improve the search features of your helpdesk

NOTE: Cloud helpdesks have already been upgraded with this improved search technology

:The improvements from installing Elasticsearch include

Greatly increased search scope for agents, including the full text of ticket messages, . agent notes, and chat logs. Agents can choose to rank results by Best Match, Last Activity or Date Created . . Improved user portal search scope • Phrase search - search terms in quotation marks e.g. "audio feedback" will only  $\bullet$ match the full phrase. . Search is faster and results ranking is more accurate  $\bullet$ 

You can run Elasticsearch on the same server as Deskpro, or a different server, or use a hosted Elasticsearch service from a third-party provider.

.We recommend running Elasticsearch on the same server or a server on the same network

If your helpdesk supports Elasticsearch you will see an Elasticsearch section in **Admin > Server**. If you are on a build older than #361, you will need to update your helpdesk to the latest version to be able to use Elasticsearch

#### . IMPORTANT: Elasticsearch 2.0 is now required

See the installation instructions for your platform in the Sysadmin Guide for Elasticsearch :set up instructions

Install Elasticsearch on Ubuntu

Install Elasticsearch on CentOS/Red Hat

Install Elasticsearch on Windows Server 2008

Install Elasticsearch on Windows Server 2012

Set up hosted Elasticsearch

### ۳) Comments(

### **JB John Blackwood**

10 سال پیش

Elastic search should really be installed using the deb package on Ubuntu. Download and install using dpkg -i

## **CM Christian Mattart**

8 سال پیش

This page is not up to date anymore. DeskPro should now be compatible with ElasticSearch  $2.x$ :

https://manuals.deskpro.com/html/sysadmin/install-ubuntu/install-ubuntu.html#install-elastic [search](https://manuals.deskpro.com/html/sysadmin/install-ubuntu/install-ubuntu.html#install-elasticsearch)

### **Lauren Cumming**

8 سال پیش

! Christian- thanks for spotting :) Updated now